5

### 12 2005 2 8

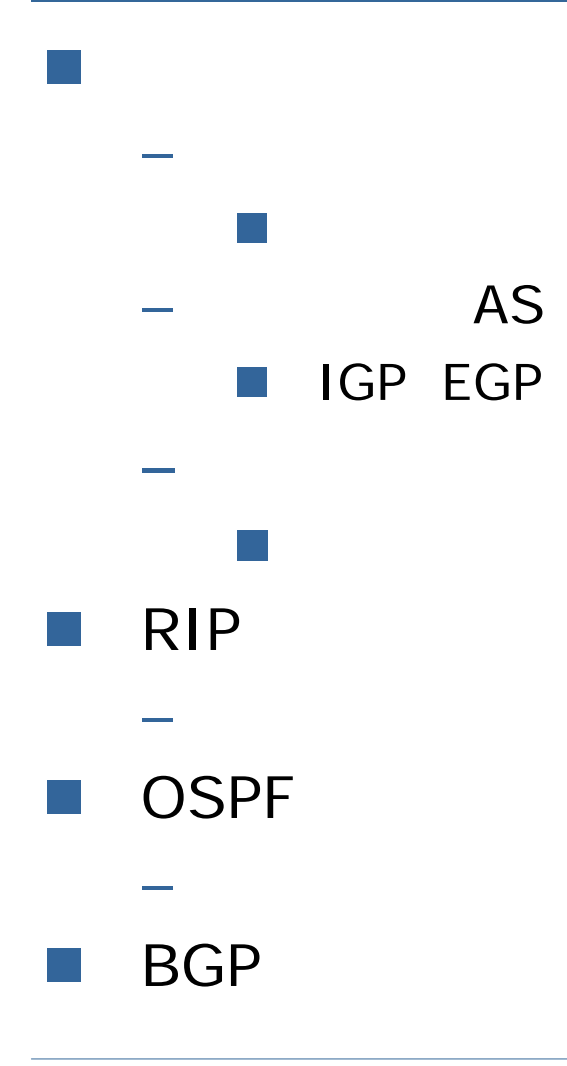

- 8 p.242 278
- 8.1

- 8.2 DNS
- 8.3 WWW (World Wide Web)
- 8.4
- –8.5 (TELNET)
- 8.6 (FTP)
- 8.7 NFS (Network File System)
- 8.8
- –LDAP (Lightweight Directory Access Protocol)

# $-$  DNS WWW SMTP/POP3  $\blacksquare$  Linux Linux RedHat Linux 9.0  $\blacksquare$  PC **TELNET** – 1CD-Linux KNOPPIX 3.7

### ■ OSI 5 7

– IP TCP UDP

- HTTP Web
- SMTP
- POP3/IMAP4
- –TELNET/rlogin
- –**FTP**

pa<br>Pan

pa<br>Pan

## DNS: Domain Name System

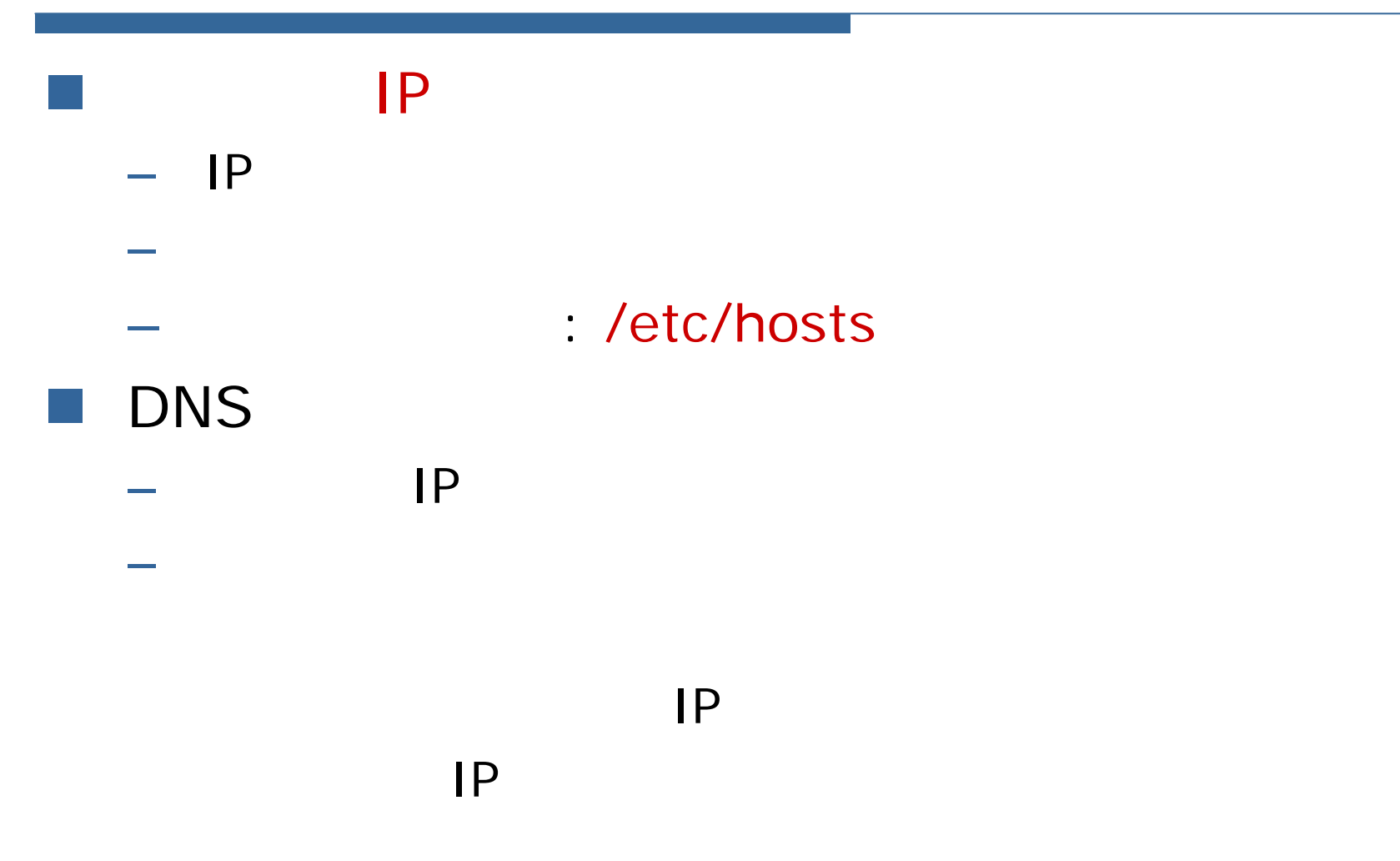

#### http://www.nic.ad.jp/ja/dom/basics.html 2 33 jp ac co uk com edu ne mn go gTLD ccTLD akashi kyoto-u osaka-u kobe-u u-tokyo root

## DNS

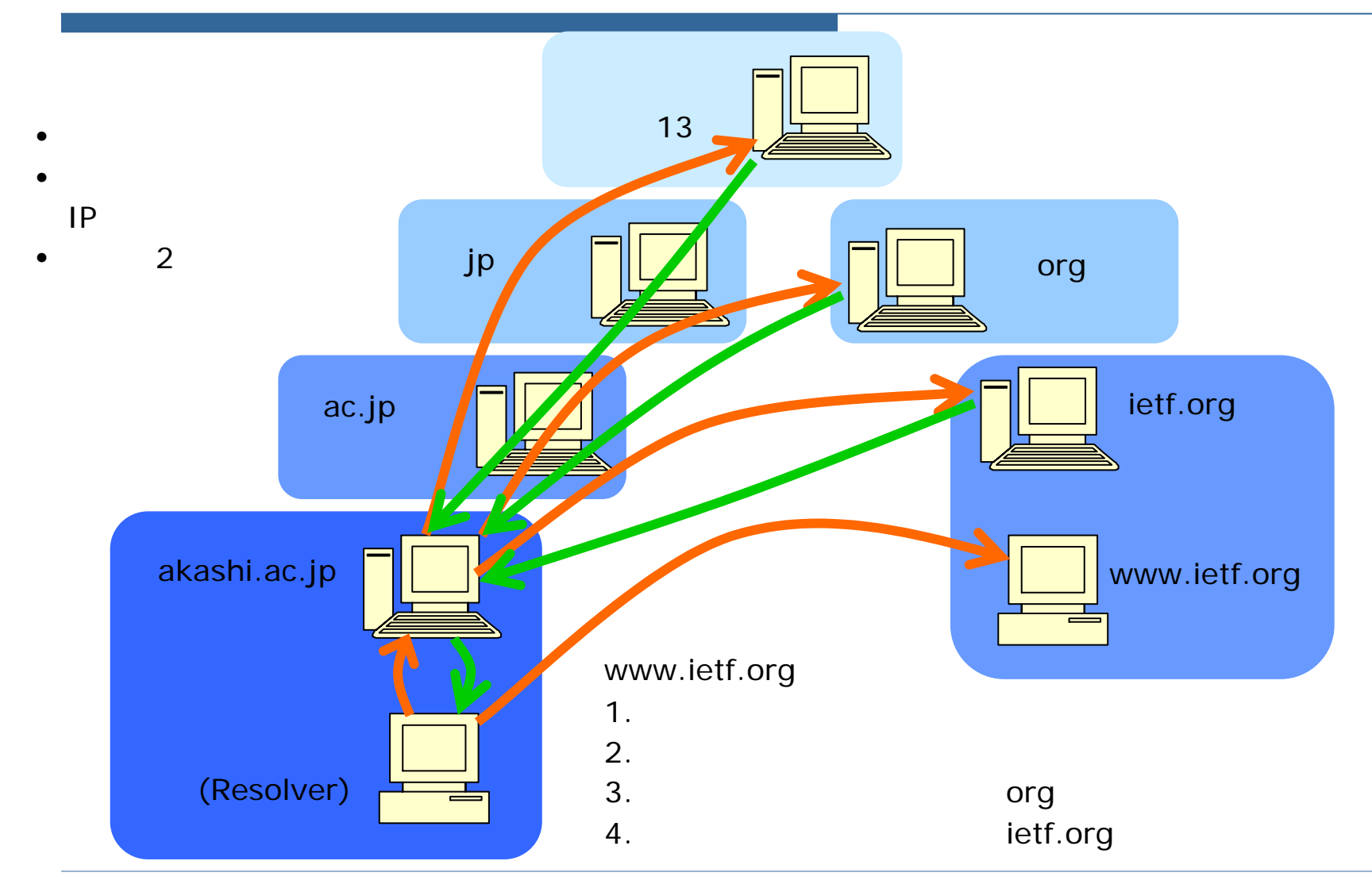

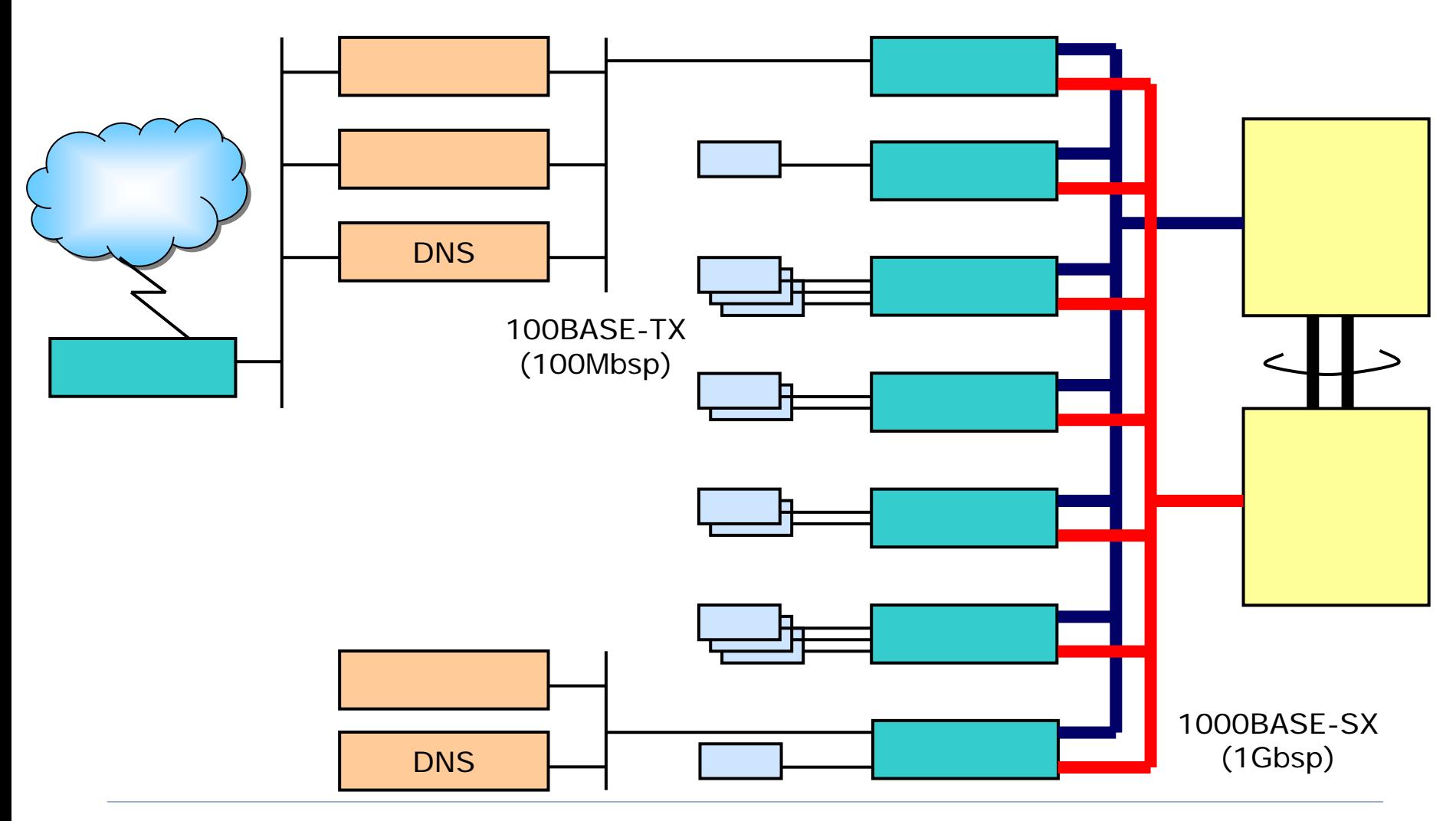

2005/02/8

**Service Service** 

### ifconfig

#### \$ /sbin/ifconfig

eth0 Link encap:Ethernet HWaddr 00:02:55:9C:DA:D6 inet addr:172.16.1.11 Bcast:172.16.255.255 Mask:255.255.0.0 UP BROADCAST RUNNING MULTICAST MTU:1500 Metric:1RX packets: 56435805 errors: 0 dropped: 0 overruns: 0 frame: 0 TX packets:56615669 errors:0 dropped:0 overruns:0 carrier:0 collisions:0 txqueuelen:100 RX bytes: 750920020 (716.1 Mb) TX bytes: 612011359 (583.6 Mb) Interrupt: 15 Base address: 0xa000

#### route netstat

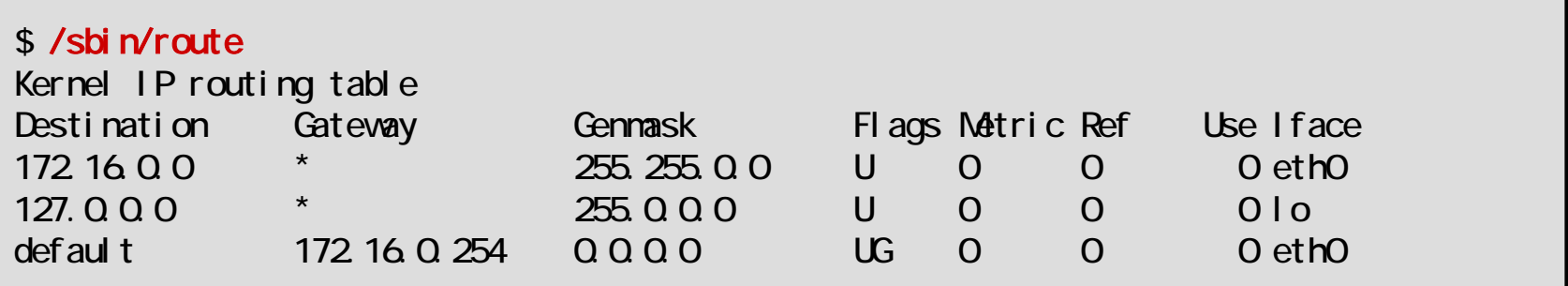

## Linux

 $\blacksquare$  ifconfig – IP  $-$  MTU  $\blacksquare$  route **■** netstat -n -r  $-i$  -S **<u>n</u>** arp – ARP pa.<br>Pana man

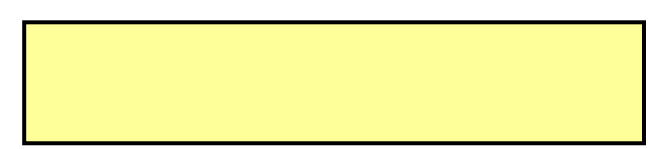

#### ping

#### \$ ping 172.16.20.12

PING 172.16.20.12 (172.16.20.12) from 172.16.1.11 : 56(84) bytes of data. 64 bytes from 172.16.20.12: icmp\_seq=0 ttl=60 time=1.247 msec 64 bytes from 172.16.20.12: icmp\_seq=1 ttl=60 time=2.472 msec 64 bytes from 172.16.20.12: icmp\_seq=2 ttl=60 time=1.185 msec 64 bytes from 172.16.20.12: icmp\_seq=3 ttl=60 time=1.188 msec --- 172.16.20.12 ping statistics --- 4 packets transmitted, 4 packets received, 0% packet loss round-trip min/avg/max/mdev = 1.185/1.523/2.472/0.548 ms

#### **Service Service** traceroute

\$ /usr/sbin/traceroute 172.16.20.12

traceroute to 172.16.20.12 (172.16.20.12), 30 hops max, 38 byte packets 172.16.20.12 (172.16.20.12) 1.769 ns 1.684 ns 2.504 ns

http://www.musen-lan.com/speed/

## TELNET

**Service Service** 

telnet

- telnet: 23 (23/tcp)
- $\mathcal{L}(\mathcal{A})$ http: 80 (80/tcp)
- smtp: 25 (25/tcp)
- pop3: 110 (110/tcp)

## TELNET

**Service Service** 

### TELNET

- World Wide Web
	- $\mathbb{R}^n$  HTTP: Hyper Text Transfer Protocol Web

Apache

 $\mathcal{L}^{\text{max}}$ SMTP: Simple Mail Transfer Protocol

: sendmail, Postfix, qmail

- **POP: Post Office Protocol** 
	- : qpopper ipop3d uw-imap IMAP

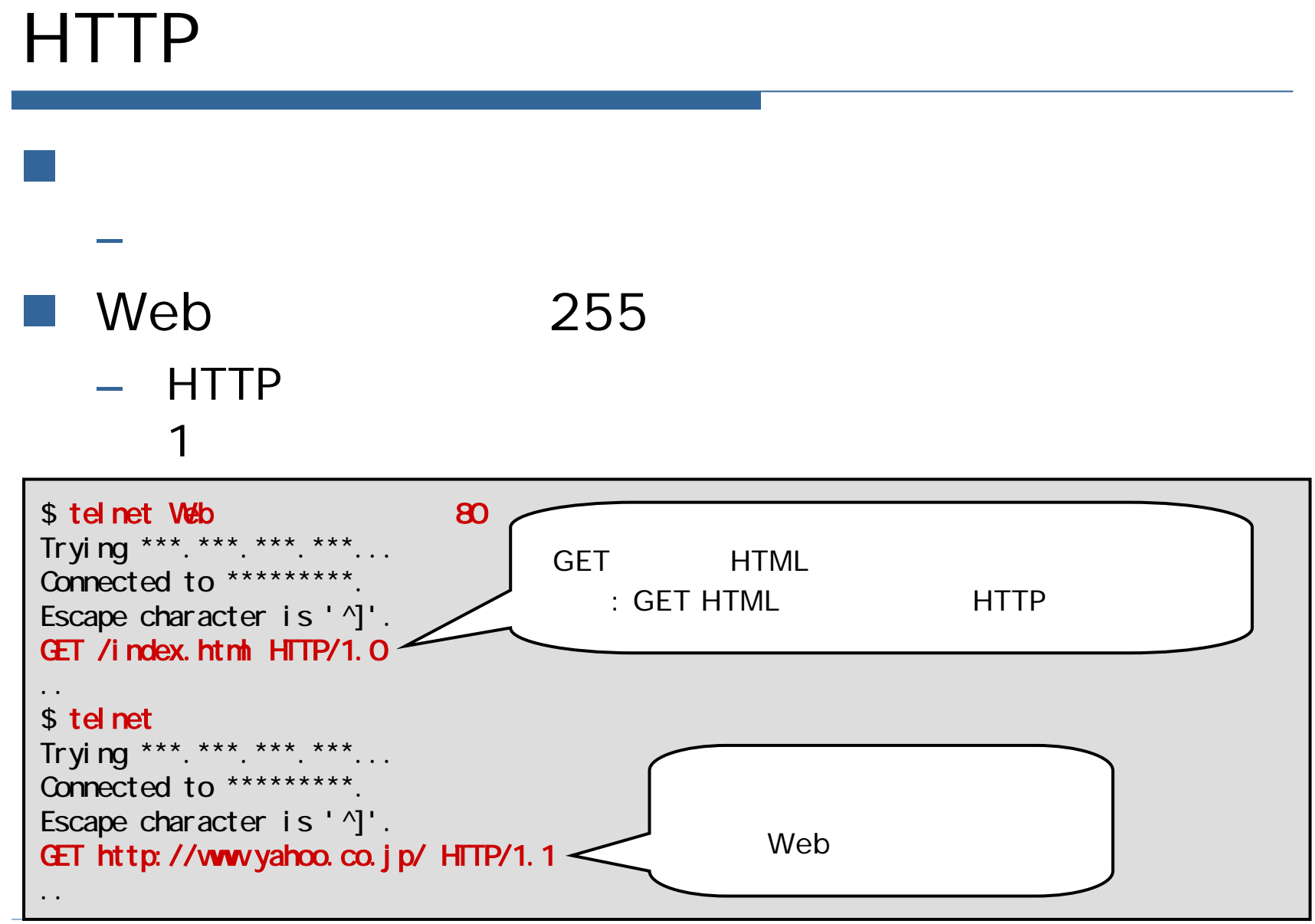

### SMTP / POP

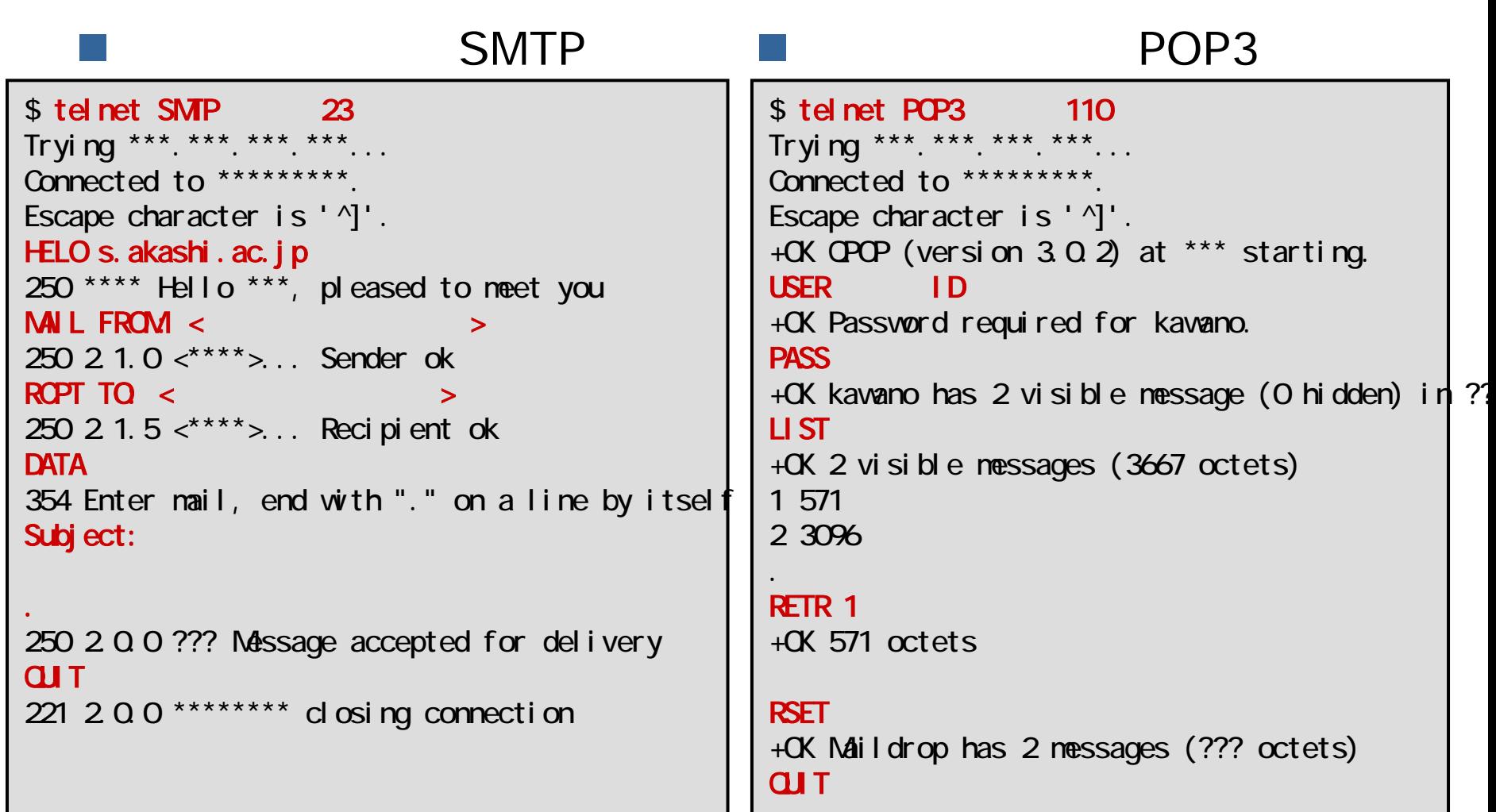

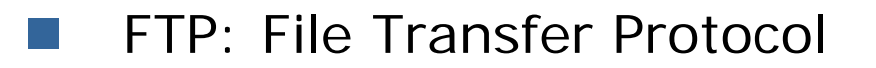

- E anonymous ftp Ring Server http://www.ring.gr.jp/
- a sa NFS: Network File System
- SNMP: Simple Network Management Protocol
	- П MIB

П

MRTG http://people.ee.ethz.ch/~oetiker/webtools/mrtg/ RRD Tool http://people.ee.ethz.ch/~oetiker/webtools/rrdtool/

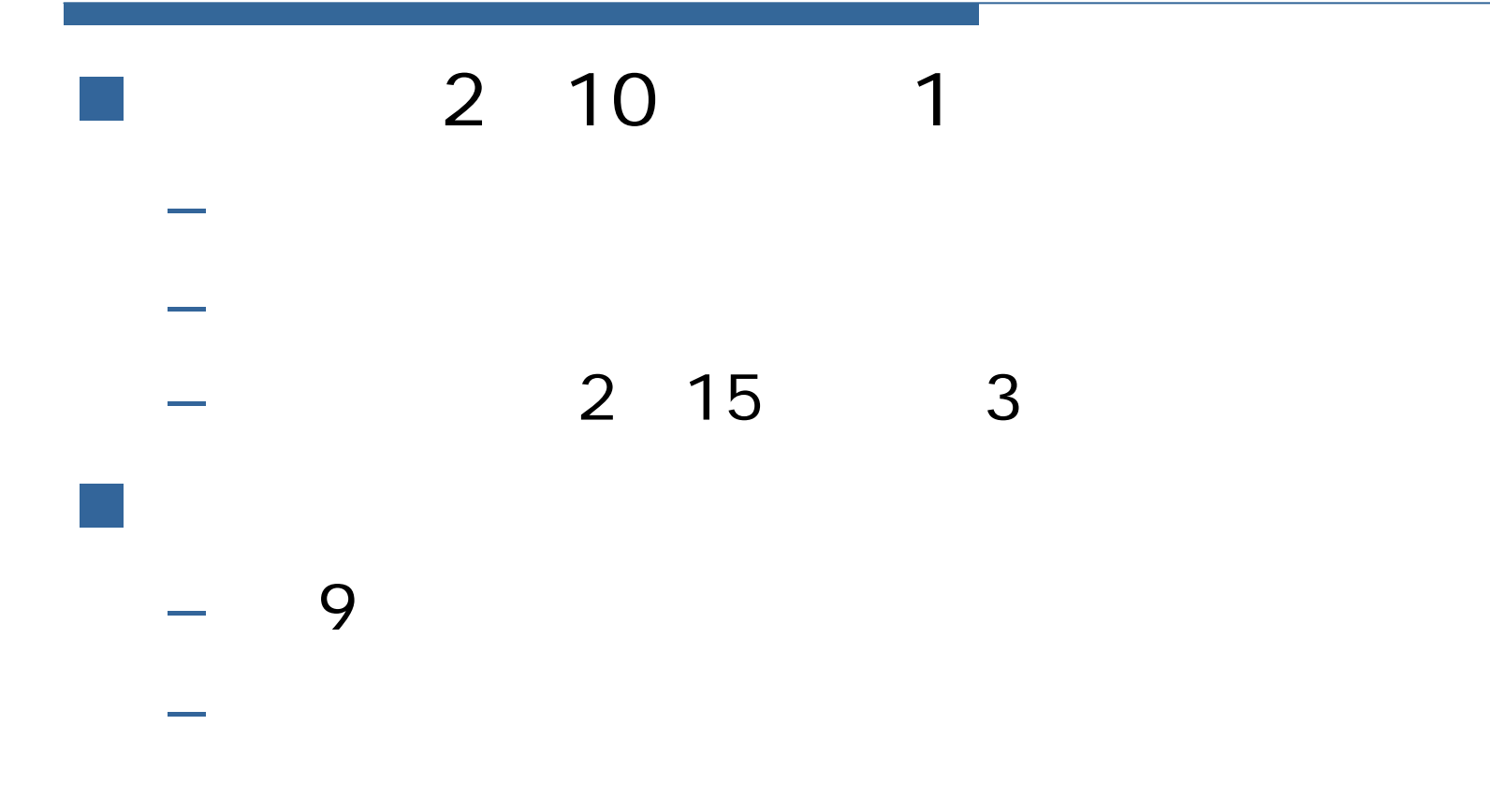